**UNIVERSITY IOHANNESBURG** 

**UNIVERSITY OF JOHANNESBURG**

# **FACULTY OF SCIENCE**

### **HONOURS (Computer Science / IT) APK CAMPUS**

### **IT18X17 FUNCTIONAL PROGRAMMING**

### **EXAMINATION EQUIVALENT ONLINE ASSESSMENT 2020 PAPER A**

**MEMORANDUM**

# **2020–06**

### **EXAMINER Prof. DA Coulter EXTERNAL MODERATOR Prof. B van der Merwe**

**(EXCLUDING SUBMISSION)**

**TIME**

# **(SUN) 2 HOURS MARKS 100**

Please read the following instructions carefully

- 1. You must complete this assignment yourself within the prescribed time limits.
- 2. You are bound by all university regulations please special note of those regarding assessment, plagiarism, and ethical conduct.
- 3. You may refer to the lectures, notes, official Haskell wiki, prescribed textbook, and any web resources directly linked to from this document during the assessment. You may not directly use any code from any source.
- 4. You must complete and submit the *"Honesty Declaration : Online Assessment"* document along with your submission to EVE. No submissions without an accompanying declaration will be marked.
- 5. Your code together with the declaration must be submitted in a zip archive named in the following format. STUDENTNUMBER\_SURNAME\_INITIALS\_SUBJECTCODE\_ASSESSMENT e.g. 202012345 COULTER DA IT18X17 EXAM.zip
- 6. Additional time for submission is allowed for as per the posted deadlines on EVE. If you are experiencing technical difficulties related to submission please contact me as soon as possible.
- 7. No communication concerning this test is permissible during the assessment session except with Academy staff members. I am available via email  $(d\text{counter@ui.ac.za})$  and on the *"Prof Coulter - Postgraduate Matters"* Discord server throughout the assessment.
- 8. This paper consists of 5 pages including the cover page

### **Mapping the HeatMap**

You will need to develop a software system in the Haskell Programming Language which implements a very simple simulation of the diffusion of heat (note the actual heat transfer equations used by physicists and engineers are far more complicated). You will need to create the required data types using only the functionality available as part of the core Haskell libraries (no third-party code may be used).

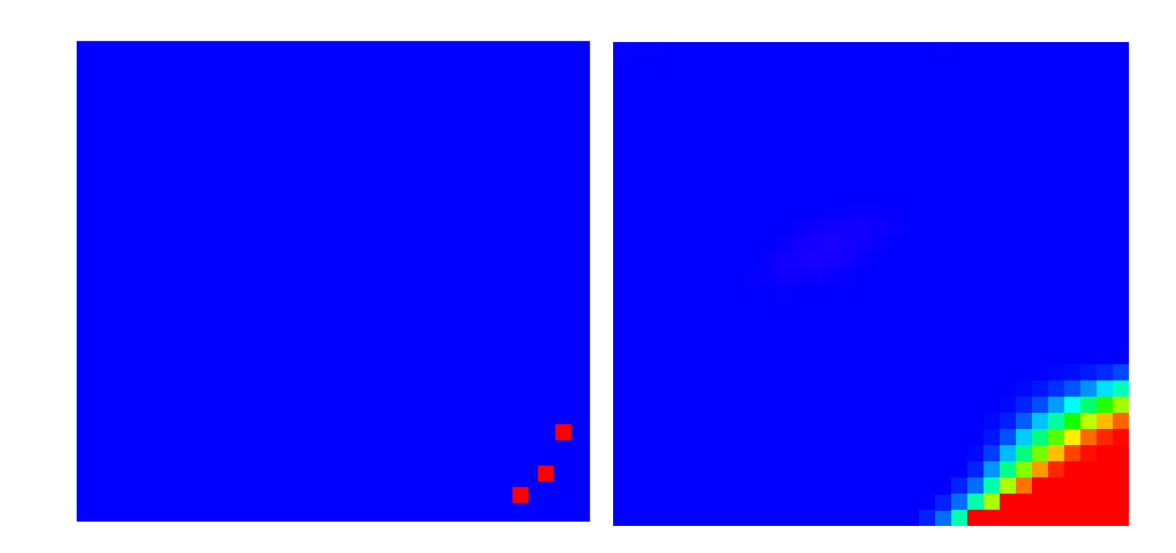

### **Simulation setup**

- The simulation will take the form of applying transformations to a numerical grid / lattice of values.
- Each cell in the grid should be uniquely and invariantly associated with a pair of coordinates reflecting their position within the grid.
- The value at each cell in the grid represents the amount of heat at that location (this can be a real value in the range [0.0, 1.0] or natural number up to some maximum as you see fit).
- Each value in the grid is initially set to some uniform value such as zero except for a set of hotspot cells which are set to the maximum value you have chosen.
- Every cell is uniquely and invariantly associated with a set of Moore neighbours (i.e. adjacent and diagonals cells) as illustrated below from the point of view of an interior cell. You may handle edge cells by either reducing the size of their neighbourhood or wrapping around as you see fit.

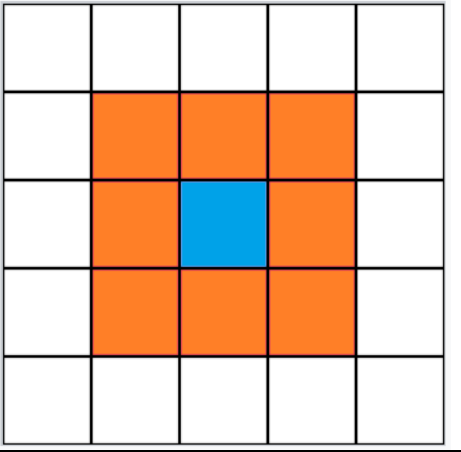

### **Update Rules**

• At every iteration of the simulation each cell's value is set to contain the average of its neighbours from the previous iteration.

### **Visualisation**

- The final state of the heat map must be output as an image in the Portable Pixel Map (PPM) format (see the Input and Output section of the marksheet for more details).
- You must create an appropriate set of functions for translating the heat map's intensity values to a visual representation. You may elect to simply translate the intensity value to a grayscale value (using the P2 variant of the format) or to an RGB Colour (using the P3 variant). Colour will be more difficult, but the extra effort will be rewarded.
- **Bonus**:
	- o In order to convert from an intensity value to an RGB colour we will actually assume that the colour is in HSV (Hue, Saturation, Value) format but keep the saturation and value amounts set at one. The HSV Colour model is cyclical so, in this case, the H value ranges from 0 to 360. Also note that because of this the colours at 0 are close to the colours at 360 (consider this when choosing an appropriate value for the initialisation of the heat map).
	- o **Hint** the improved mod' function from Data.Fixed operates better with real values.
	- o The formula for conversion from HSV to RGB is given below:

When  $0 \leq H < 360$ .  $0 \leq S \leq 1$  and  $0 \leq V \leq 1$ :

$$
C = V \times S
$$

$$
X = C \times (1 - |(H / 60^{\circ}) \mod 2 - 1|)
$$

$$
m = V - C
$$

$$
(R', G', B') = \begin{cases} (C, X, 0) & , 0^{\circ} \leq H < 60^{\circ} \\ (X, C, 0) & , 60^{\circ} \leq H < 120^{\circ} \\ (0, C, X) & , 120^{\circ} \leq H < 180^{\circ} \\ (0, X, C) & , 180^{\circ} \leq H < 240^{\circ} \\ (X, 0, C) & , 240^{\circ} \leq H < 300^{\circ} \\ (C, 0, X) & , 300^{\circ} \leq H < 360^{\circ} \end{cases}
$$

 $(R,\mathcal{G},B) = ((R+m) \times 255, (G+m) \times 255, (B+m) \times 255)$ 

**sourced from:** <https://www.rapidtables.com/convert/color/hsv-to-rgb.html>

## **Contextual Values and Types**

- Consider your heat map as a wrapper around its cells in some computational context.
- Create your heat map so that it conforms to the Functor typeclass
- Ensure that your heat map conforms to the **Functor rules**.
- In physics heat death occurs when all energy in a closed system (such as your simulation and the possibly the universe) is evenly distributed so no work can be done. Create a heat death function which sets every cell's value in your heat map to the same value. Apply this function by mapping it onto every cell in the grid.

You will need to create a system in the Haskell language which reads in the parameters for such a simulation, generates, and then outputs the resulting image in the PPM format Make use of as wide a variety of topics / techniques as you can within the confines of the problem.

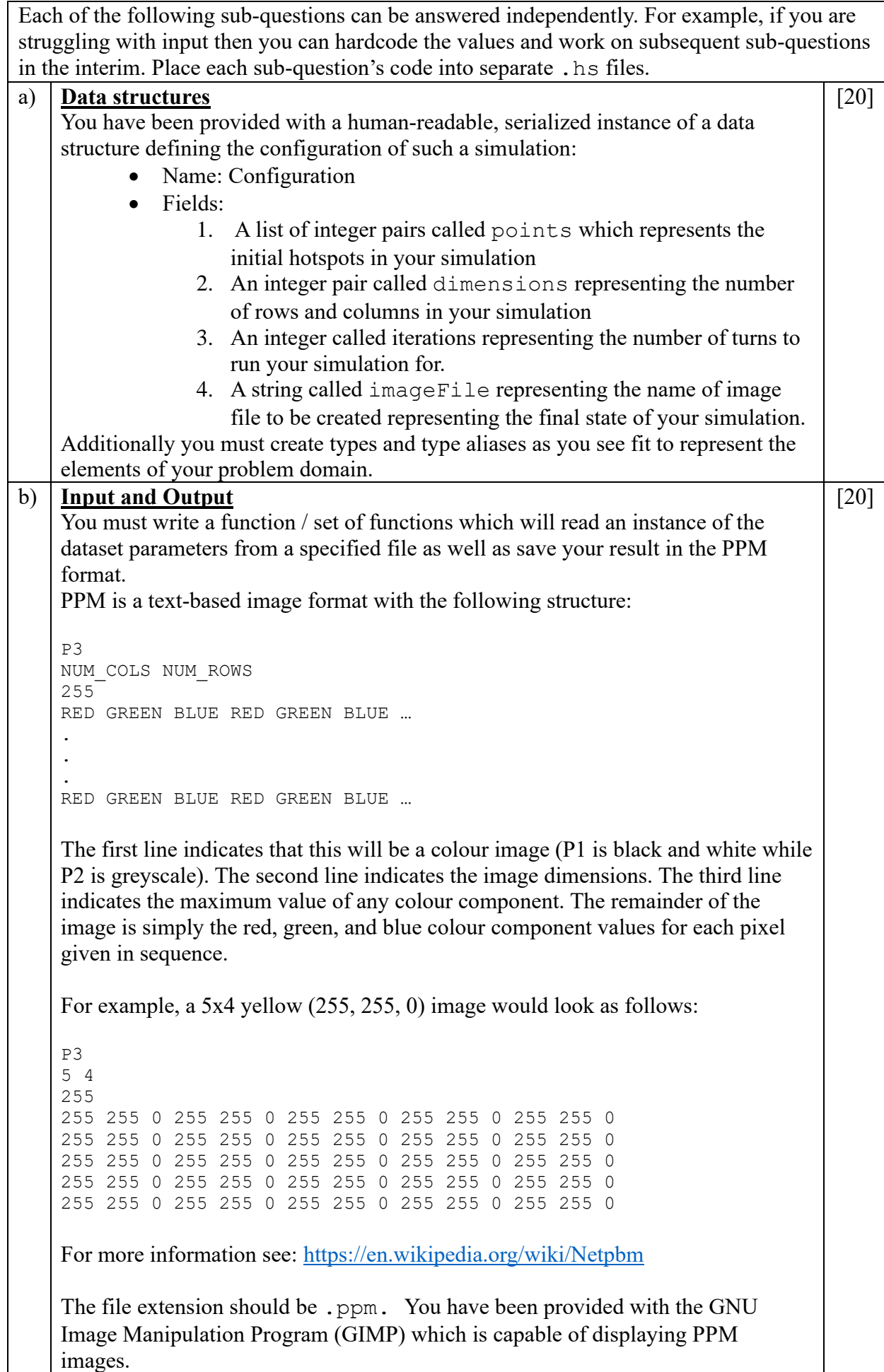

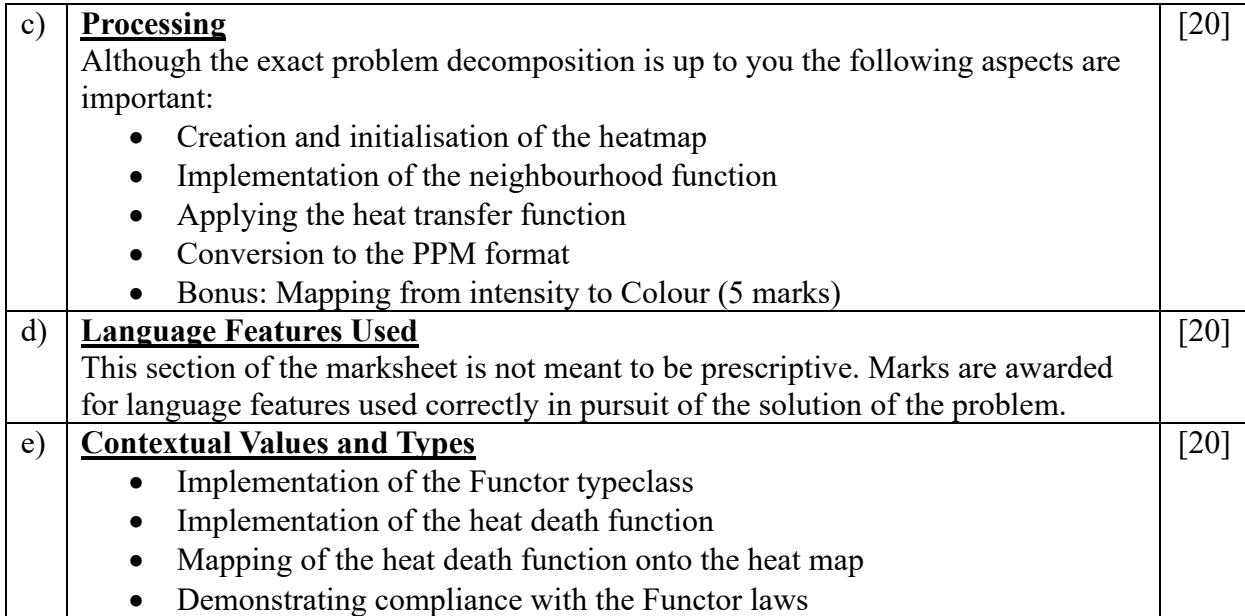

```
module DataStructures
```

```
( Coordinate
, Dimensions
, Configuration(...), GridCell(...), HeatMap(..)
) where
type Coordinate = (int, Int)type Dimensions = (Int, Int)
data Configuration = Configuration { points :: [Confinate], dimensions :: Dimensions
                                    , iterations :: Int
                                    , imageFile :: String
                                    } deriving (Read, Show)
data GridCell = GridCell { value :: Int, coord :: Coordinate
                         \vert } \vert EmptyCell deriving (Read, Show)
data HeatMap cell = Grid [cell] | EmptyMap deriving (Read, Show)
```

```
module Process
( buildHeatMap
, buildGrid
, distance
, neighbours
, toPPM
, heatDeath
, updateHeatMap
) where
import DataStructures
import Data.Fixed
import Control. Applicative
distance :: GridCell -> GridCell -> Int
distance cellA cellB =
    let.
         (r1, c1) = coord cellA
        (r2, c2) = coord cellB
        deltaRows = abs (r1 - r2)deltaCols = abs (c1 - c2)in max deltaRows deltaCols
neighbours :: GridCell -> [GridCell] -> [GridCell]
neighbours [ ] = [neighbours cell cells = extractCells dists
    where d = distance cell
          close p = (d \ p) \le 1dists = [(d c, c) | c \leftarrow cells, close c, coord c = coord cell]extractCells [] = []extractCells ((d,c):ds) = c : extractCells dsbuildGrid :: Configuration -> [GridCell]
buildGrid cfg = letrows = fst $ dimensions cfgcols = snd \,$ dimensions cfg
                    ps = points cfgrs = [0 ... rows - 1]cs = [0 \dots \text{cols} - 1]coords = [(r, c) | r \leftarrow rs, c \leftarrow cs]val c = if c elem ps then 360 else 240
                in [GridCell {value = val c, coord = c} | c \leftarrow coords]
buildHeatMap :: Configuration -> HeatMap GridCell
buildHeatMap cfg = Grid gwhere g = \text{buildGrid cfg}
```

```
toPixel :: Int -> String
toPixel h = strRed +  " + strGreen ++ " + strBlue
    where hdiv = fromIntegral h / 60hmod = hdiv nod' 2 - 1xsub = abs $ hmodx = 1 - xsubrgb
           | h >= \theta && h < 6\theta = (1, x, \theta)| h >= 60 && h < 120 = (x, 1, 0)| h >= 120 && h < 180 = (0, 1, x)| h >= 180 && h < 240 = (0, x, 1)| h >= 240 && h < 300 = (x, 0, 1)| h >= 300 && h <= 360 = (1, 0, x)rgb255 (r, g, b) = (round \frac{4}{5} r * 255, round \frac{4}{5} g * 255, round \frac{4}{5} b * 255)
          (\text{red}, \text{green}, \text{blue}) = \text{rgb255 }$ rgb
          strRed = show redstrGreen = show green
         strBlue = show blueto Pixels :: [Int] \rightarrow StringtoPixels \lceil \cdot \rceil = \ldotstoPixels (v:vs) = toPixel v ++ " " ++ toPixels vsextractValues :: [GridCell] -> [Int]
extractValues [ ] = []extractValues (c:cs) = value c : extractValues cstoPPM :: Configuration -> HeatMap GridCell -> String
toPPM cfg (Grid grid) = strHeader ++ strPixels
    where strHeader = "P3\n" ++ strCols ++ " " ++ strRows ++ "\n255\n"
           strRows = show $ fst $ dimensions cfg
          strCols = show $ snd $ dimensions cfg
          strPixels = toPixels $ extractValues gridupdateGrid :: [GridCell] \rightarrow [GridCell]updateGrid [] = []
updateGrid cells@(c:cs) = c' : updateGrid cs
     where ns = neighbours c csa = n / dn = fromIntegral $ sum $ s$ extract Values nsd = fromIntegral \ length ns
             c' = \text{GridCell} {value = round a, coord = coord c}
```

```
setCell :: Int -> GridCell -> GridCell
setCell _ EmptyCell = EmptyCell
setCell v cell = GridCell {value = v, coord = coord cell}
heatDeath :: HeatMap GridCell -> HeatMap GridCell
heatDeath hm = fmap (setCell \theta) hmupdateHeatMap :: HeatMap GridCell -> HeatMap GridCell
updateHeatMap EmptyMap = EmptyMap
updateHeatMap (Grid grid) = Grid gwhere g = updateGrid grid
instance Functor HeatMap where
    fmap f EmptyMap = EmptyMap
    fmap f (Grid grid) = Grid g
       where g = map f gridimport DataStructures
import InputOutput
import Process
runSim :: HeatMap GridCell -> Int -> HeatMap GridCell
runSim EmptyMap _ = EmptyMap
runSimhm \theta = hmrunSim hm n = run hmwhere run = fold1 (.) (replicate n updateHeatMap)
main = docfg <- loadConfig "Config.txt"
    let strConfig = show cfg
    putStrLn $ strConfig
    let hm = buildHeatMap cfglet (Grid cs) = hmshowNeighbours cs
    let \, hm' = runSim \, hm \, (iterations \, cfg)let strPPM = toPPM cfg hm'
    let strFilename = imageFile cfgsaveTextFile strFilename strPPM
```

```
module InputOutput
( loadConfig
, saveConfig
, saveTextFile
) where
import DataStructures
import System. IO
loadConfig :: String -> IO Configuration
loadConfig strFilename = do
    hndFile <- openFile strFilename ReadMode
    strConfig <- hGetContents hndFile
    let recConfig = read strConfig :: Configuration
    putStrLn $ "Loaded: " ++ strConfig
    hClose hndFile
    return recConfig
saveTextFile :: String -> String -> IO ()
saveTextFile strFilename strContents = do
    hndFile <- openFile strFilename WriteMode
    hPutStrLn hndFile strContents
    hClose hndFile
saveConfig :: String \rightarrow Configuration \rightarrow IO ()
saveConfig strFilename recConfig = do
    let strConfig = show recConfig
    saveTextFile strFilename strConfig
```